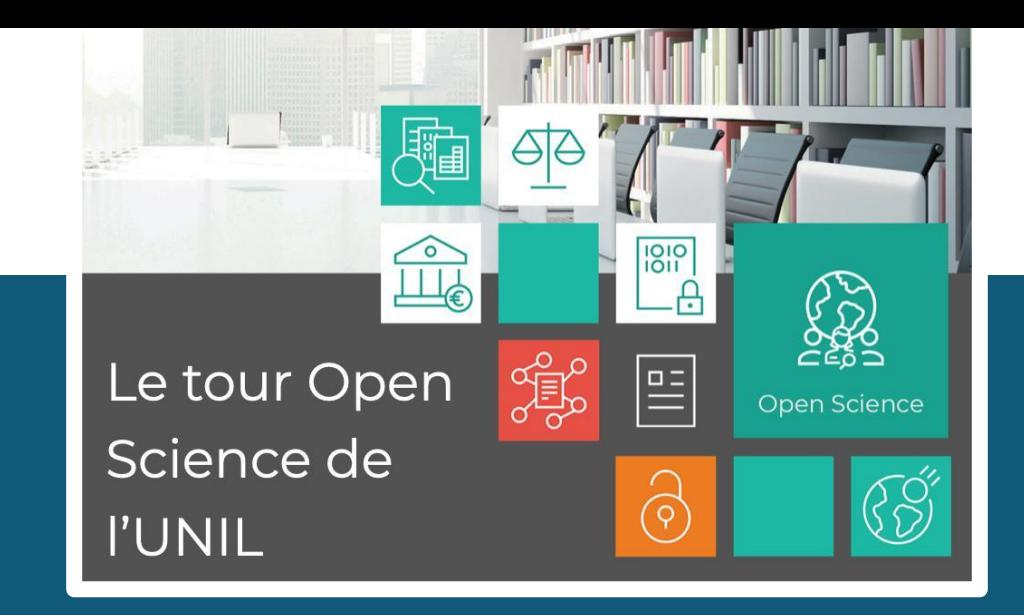

# OFFRE DE SERVICES OPEN SCIENCE ADAPTÉE POUR LA FACULTÉ DE BIOLOGIE ET DE MÉDECINE

1 Bibliothèque universitaire de médecineCécile Lebrand, PhD Consultante de recherche FBM

Iniversité de Lausanne

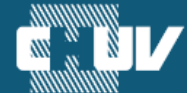

Faculté de biologie et de médecine

## PARTIE I: SERVICES OFFERTS PAR LA BIUM POUR L'OPEN ACCESS

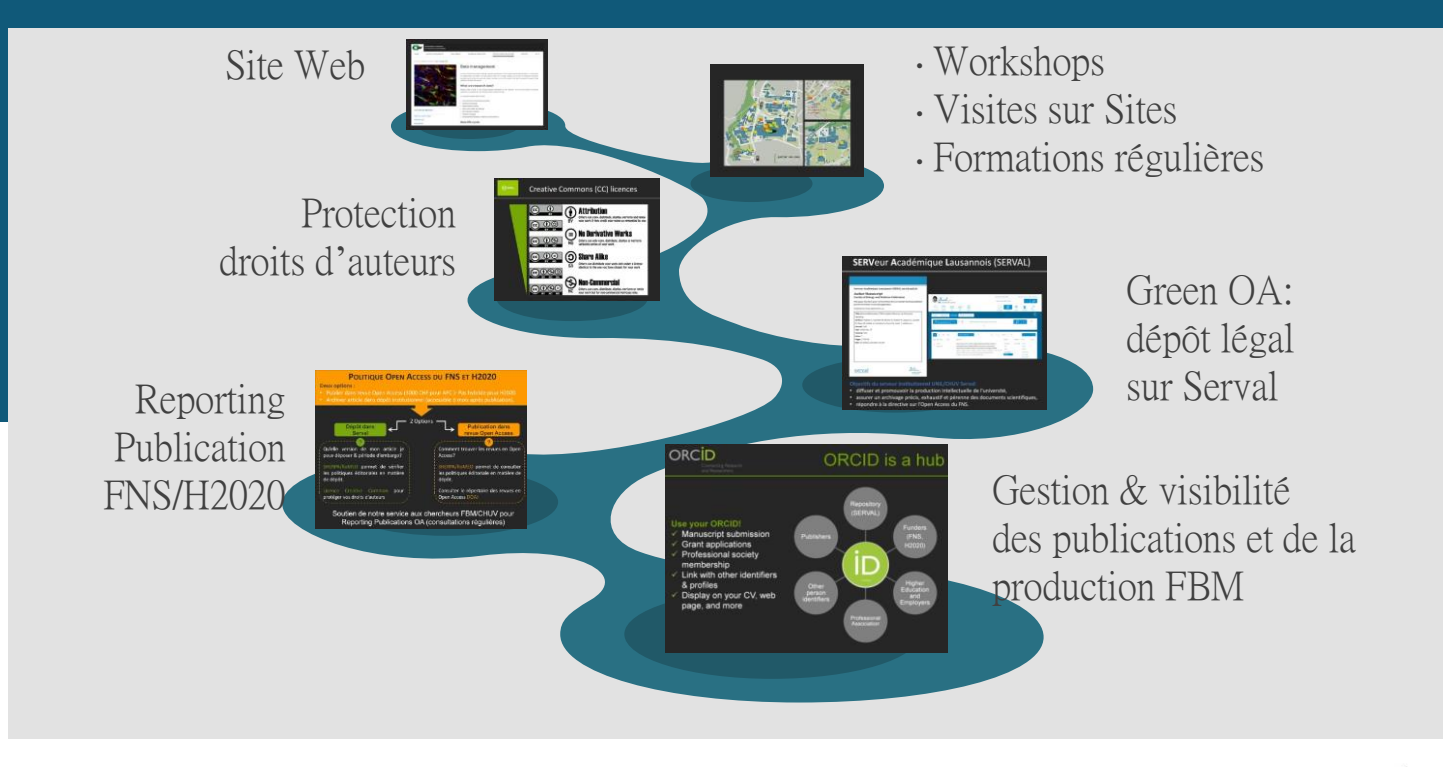

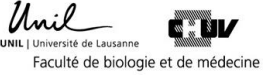

## ACTUALITÉS ET INFORMATIONS OPEN SCIENCE SUR 1 ÈRE PAGE DU SITE WEB DE LA BIUM

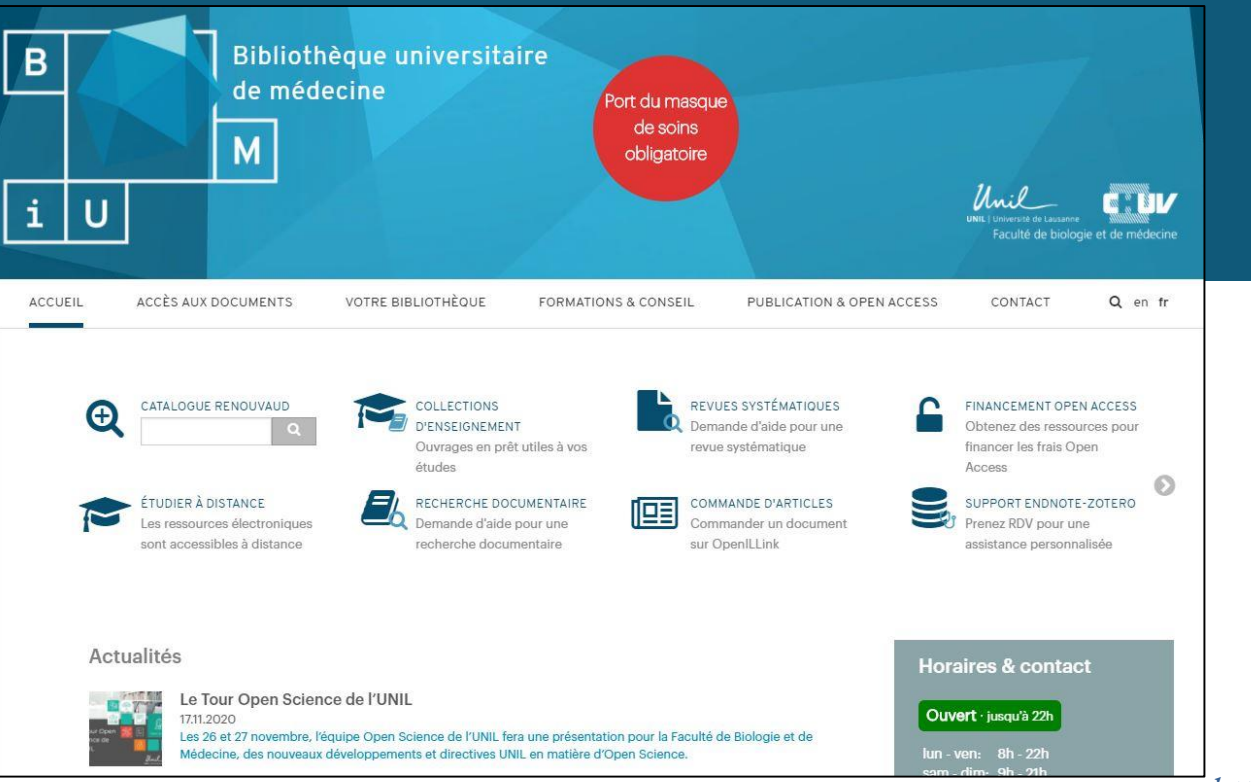

http://www.bium.ch

# PAGES WEB BIUM DÉDIÉES AUX SERVICES ET OUTILS OPEN SCIENCE MIS À DISPOSITION POUR LA FBM

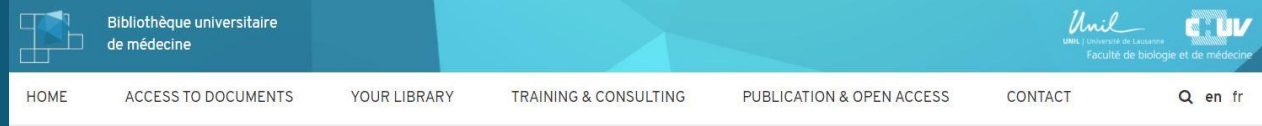

Home > Publication & Open Access > Publication & Open Access

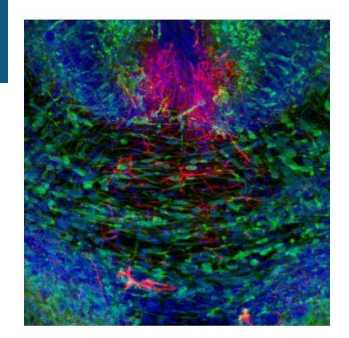

**Publication & Open Access** 

#### Definition and advantages to Open Access Scientific **Publication and Research Data**

Open Access (OA) means unrestricted and free of charge online access and reuse of scientific information. In the context of research, scientific information can refer to (i) peer-reviewed publications (published in scholarly journals) or (ii) research data (data underlying publications, curated data and/or raw data). Authors can apply open licenses that stipulate that their work can be freely re-used or re-distributed as long as their original contribution is appropriately credited.

Definition and advantages to Open Access Scientific Publication and Research Data

Gold Open Access Financial Support at **UNIL/CHUV** 

**Green Open Access Support at UNIL/CHUV** 

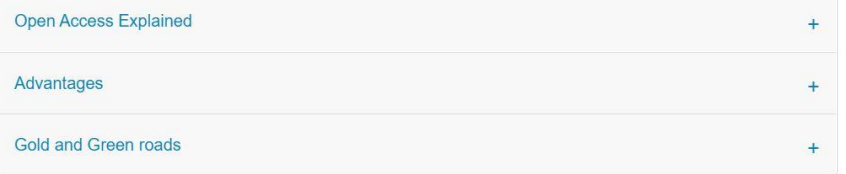

#### http://www.bium.ch/en/publication-open-access/

SÉMINAIRES OPEN SCIENCE ET AIDE PERSONNALISÉE DONNÉS DANS DÉPARTEMENTS/SERVICES FBM UNIL/CHUV consultations assurées à distance en raison de la pandémie Covid19

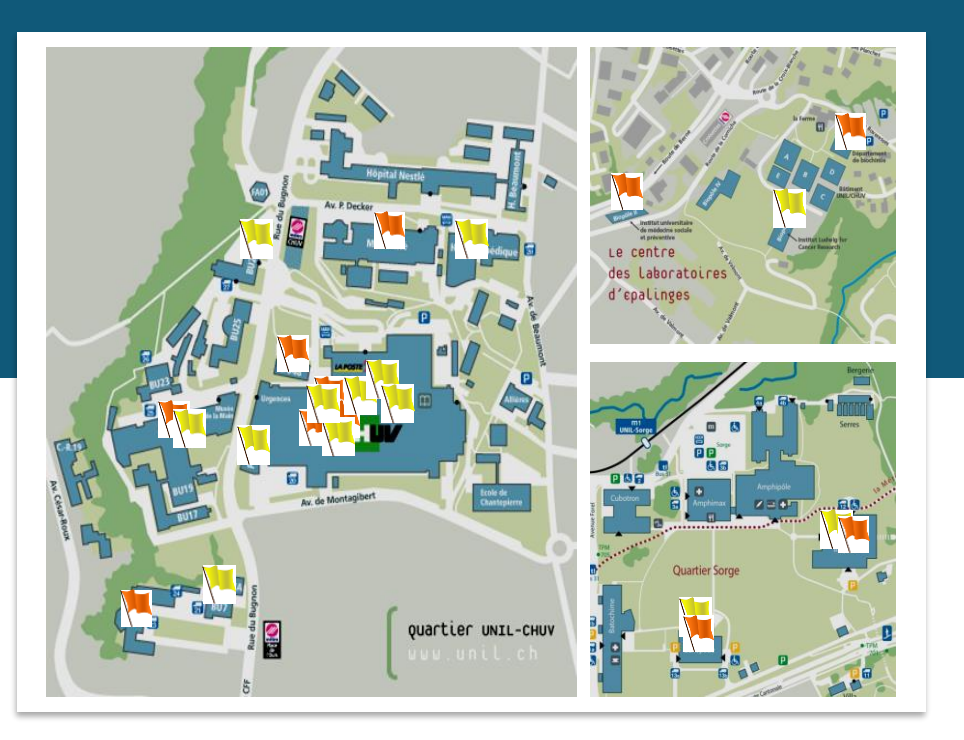

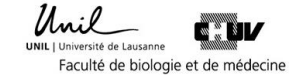

### WORKSHOPS OPEN SCIENCE DE LA BIUM

Actuellement remplacé par des formation à distance en raison de la pandémie de Covid-19

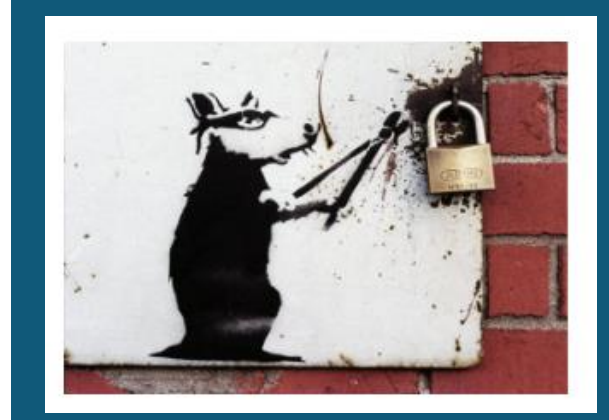

Déjà plus de 150 séminaires ou workshops pratiques en lien avec l'Open Science

Offre de formations continues :

- Workshops Serval & Open Access
- Workshops ORCID
- Workshops Data Management Plan
- Workshops FAIR Data

Pour découvrir en détail le contenu de ces formations consulter notre page d*'*information sur nos [workshops](https://www.bium.ch/formations/formations-bibliotheque/)

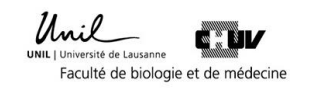

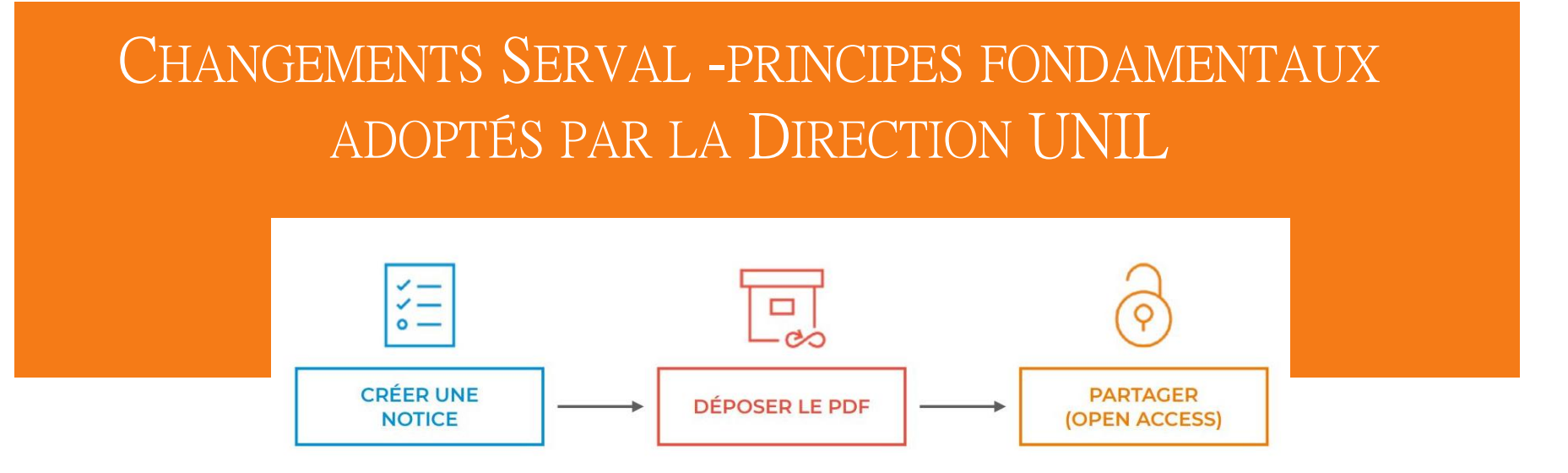

- Suppression des validations institutionnelles.
- Pré-saisie et corrections en «mode brouillon» des références par chercheur ou agents de saisie
- Validation et publication en «mode public» des références dans Serval sous la responsabilité du chercheur
- [Directive UNIL 4.6 s](https://www.unil.ch/openscience/home/menuinst/open-access/open-access-a-lunil/directive-open-access-unil-serval.html)ur Open Access et serval: dépôt obligatoire des documents en accès ouvert ou restreint sur Serval.

# TUTORIEL FBM ET AIDE PERSONNALISÉE SERVAL

#### Actuellement assistance a distance en raison de la pandémie de Covid-19

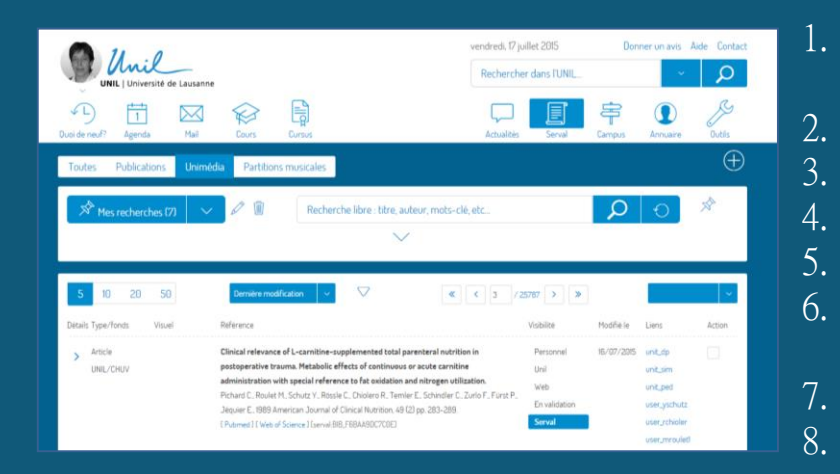

- 1. Recherche et liens de votre nom avec une publication déjà référencée sur Serval
- 2. Compléter, éditer et/ou publier une référence déjà sur Serval
- 3. Saisie automatique de nouvelles publications
- 4. Saisie manuelle de nouvelles références
- 5. Saisie en bloc de nouvelles références
- 6. Dépôt et mise en Open Access du texte intégral PDF d'une publication

**T[UTORIEL](https://www.bium.ch/wp-content/uploads/2020/01/SERVAL3_manuel_dutilisation_2020.pdf) SERVAL**

- 7. Exporter vos références Serval dans votre ORCID iD
- 8. Consulting et aide

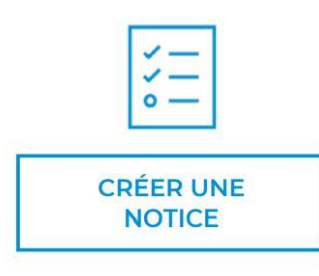

#### • Obligatoire

- · Création d'une notice avec les données bibliographiques de la publication (métadonnées)
- · Liens vers les aureur·e·s et les unités (UNIL/CHUV)
- Au plus tard au moment de la publication

Mandat décanat FBM – Bibliothèques du CHUV assurent des «pré-saisies» minimales des références d'articles FBM UNIL/CHUV sur Serval (veille Pubmed et WOS)

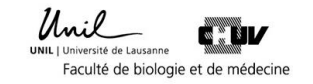

## Plus de 2000 références FBM pour les départements SSF-SSC saisies par les bibliothèques CHUV par an.

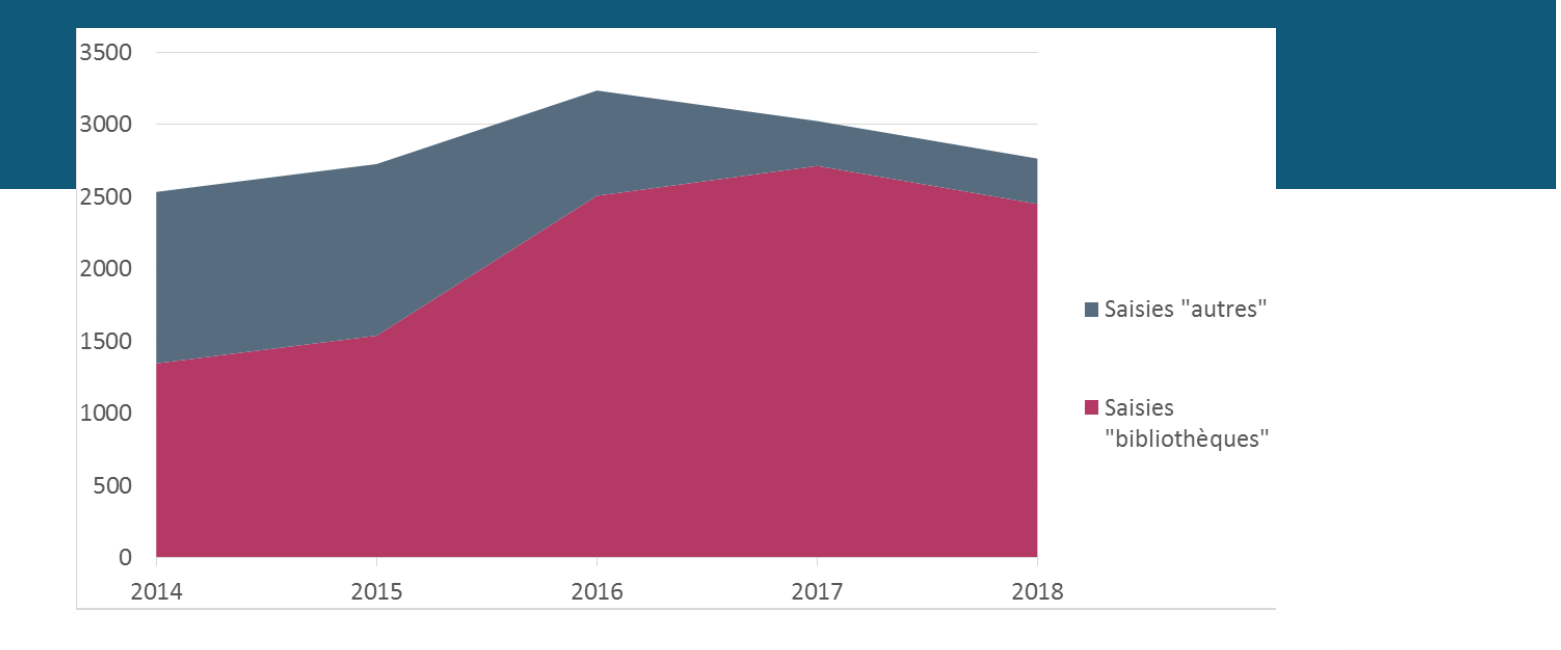

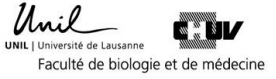

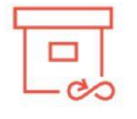

**DÉPOSER LE PDF** 

- Obligatoire
- · Version et restrictions d'accès déterminées par le détenteur du droit d'auteur
- · Accès à toute la communauté UNIL
- Le PDF ne peut en principe pas être modifié ou éliminé une fois la notice publiée

nôte automatiques sur Serval de Open Access avec licence CC BY sur PMC ( 4 fois par an) – plus de 4'700 PDFs déjà déposés Intensification des dépôts automatiques sur Serval de PDFs déjà en

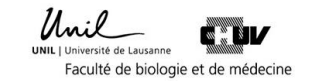

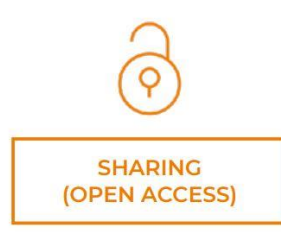

- L'UNIL encourage fortement la publication en Open Access
- · Demandé par les bailleurs de fonds
- · Toutes les modalités acceptées: immédiat (Gold, Platinum, Hybride) et différée (Green)
- Accès public

Mandat Pour Cristianus Pour bibliothèques solontinques et<br>manuscrits d'auteurs sur Serval (déjà plus de 700 dépôts) Service assuré à distance pendant pandémie COVID-19 Aide personnalisée pour chercheurs FBM pour mise en Open Access des articles scientifiques et

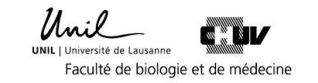

Bonne visibilité des Manuscrits d'Auteurs mis en Open Access sur Serval car Serval fait parti des 41 dépôts au niveau mondial bénéficiant d'un lien direct entre SERVAL et PubMed

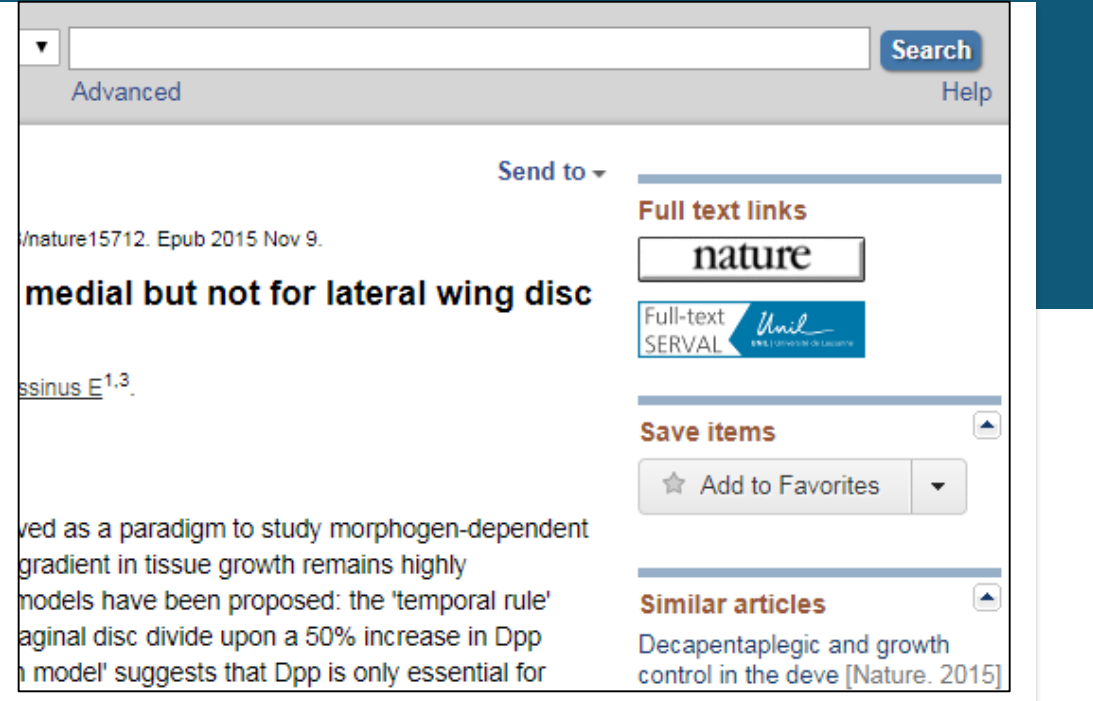

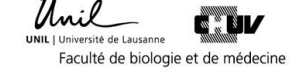

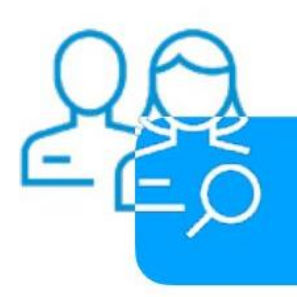

L'auteur e est responsable du contenu qui lui appartient et doit veiller à qu'il soit d'actualité

- Déclarer correctement son affiliation UNIL/CHUV selon *Directive UNIL 4.3* dans publications et communications scientifiques
- Vérifier et compléter les informations pré-saisies (type de document et liens vers dossiers chercheurs et unités/services)
- Publier les références dont il est auteur en «mode public» dans Serval pour visibilité sur le net et prise en compte dans évaluations.
- Déposer et publier obligatoire le document associé à la référence en accès ouvert ou restreint sur Serval.

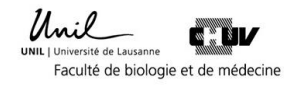

# **NOUVEAUTÉS OPEN ACCESS** LICENCES AVEC LES MAISONS **D'ÉDITION**

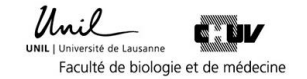

# Pages Web dédiées aux soutiens financiers UNIL pour publication Gold Open Access sous licences Read & Publish

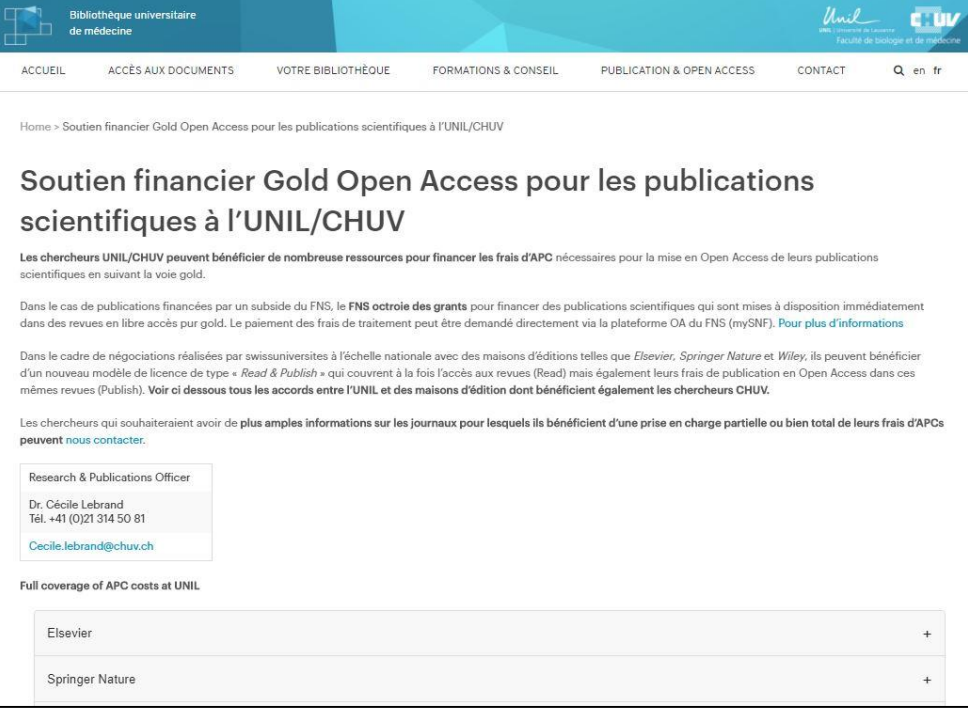

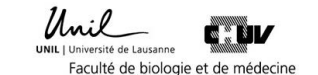

*<https://www.bium.ch/soutien-financier-gold-open-access/>*

# Informations & conseils sur critères d'éligibilité et journaux pour lesquels les chercheurs FBM bénéficient d'une prise en

#### Springer

springer.com/OAforSwitzerland **SPRINGER NATURE** 

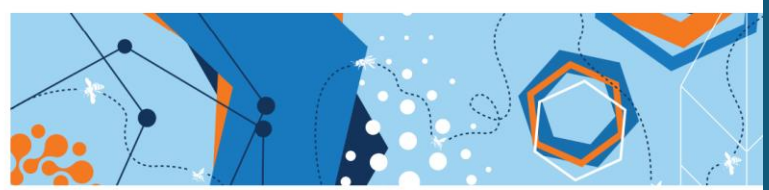

CONSORTIUM OF SWISS ACADEMIC LIBRARIES (CSAL) OPEN ACCESS AGREEMENT - A GUIDE FOR **CORRESPONDING AUTHORS** 

How to publish your article open access

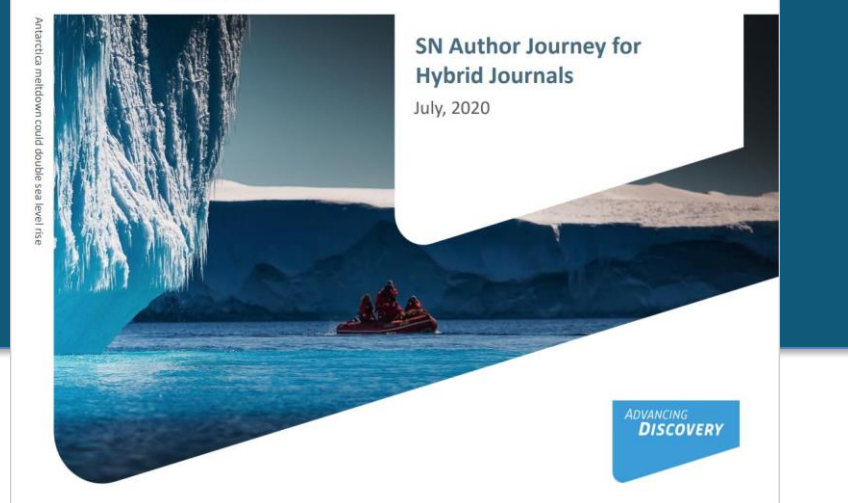

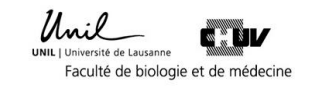

# Gold Open Access publishing process

When completing the identification process, corresponding authors should identify themselves as eligible and be matched to an institutional agreement.

Corresponding author identifies him/herself as connected to the University of Lausanne follow the UNIL guidelines 4.3 that specify the way researchers from UNIL and CHUV should declare their institutional affiliation within publications and scientific communications.

Submission **Computer** Editorial Acceptance

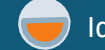

Identification

OA agreement specific eligibility check: inscope journals, article types

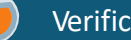

Verification

Identified article is sent to the member institution's article approval service (Cecile.lebrand) accounts for final verification of eligibility

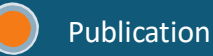

Eligible article is published immediately open access

OA Funding note added in article acknowledgments (if applicable)

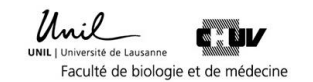

# SÉLECTIONNER LA LICENCE CC BY

#### **ELSEVIER**

Author

**Rights and Access** 

Funders

Options

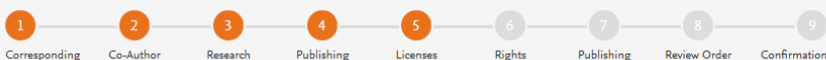

Agreement

Review Order

Diagnostic value of frozen section examination of sentinel lymph nodes in early-stage cervical cancer at the time of ultrastaging

Select your user license

Please select your license. If you need to comply with a mandated license and the mandated license is not listed below, please visit our Support Hub for additional help.

● CC BY 4.0

Previous

A license to permit readers to share and adapt your article for any purpose, even commercially.

Read more about CC BY 4.0

#### C CC BY-NC-ND 4.0

A license to permit readers to share all or part of your article in any medium or format for non-commercial purposes. Permission from Elsevier is required for the distribution of derivative versions of the article or for commercial use.

Read more about CC BY-NC-ND 4.0

Save and Continue >

 $\ddotmark$ 

 $\ddot{\phantom{1}}$ 

 $\checkmark$ 

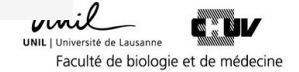

# Optimiser votre profil ORCID iD afin d'accroître la visibilité de votre production intellectuelle

Aide personnalisée à distance pendant pandémie Covid-19

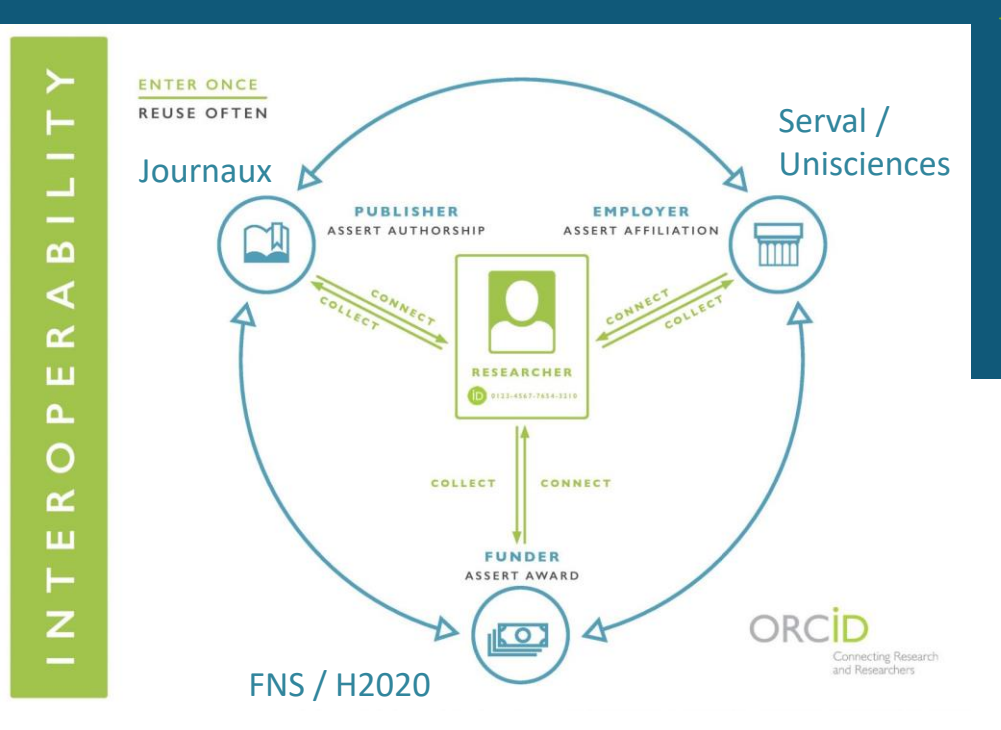

#### Use your ORCID!

- Manuscript submission
- Grant applications
- Professional society membership
- Link with other identifiers & profiles
- Display on your CV, web page...

#### **Nicolas Fasel**

#### **ORCID ID**

<http://orcid.org/0000-0003-0136-7245>

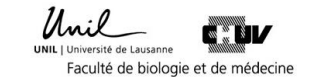

BIBIOMÉTRIE RESPONSABLE SCICV ET REPORTING DES PUBLICATIONS OA POUR RAPPORT FNS

Aide personnalisée à distance pendant pandémie COVID-19

SciCV – Le FNS teste un nouveau format de CV en biologie et médecine

31/01/2020

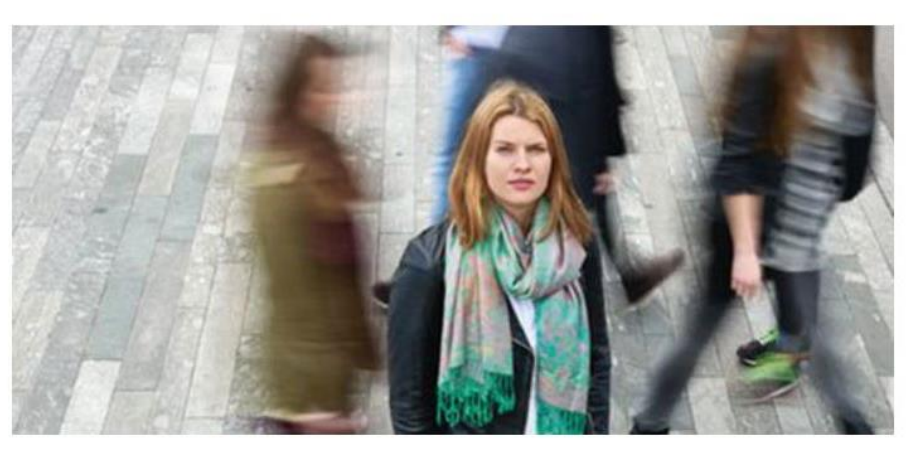

[http://www.snf.ch/fr/pointrecherche/newsroom/Pages/news-200131-scicv](http://www.snf.ch/fr/pointrecherche/newsroom/Pages/news-200131-scicv-le-fns-teste-un-nouveau-format-de-cv-en-biologie-et-medecine.aspx)le-fns-teste-un-nouveau-format-de-cv-en-biologie-et-medecine.aspx

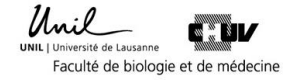

# PART II: BIUM'S DATA MANAGEMENT SERVICES

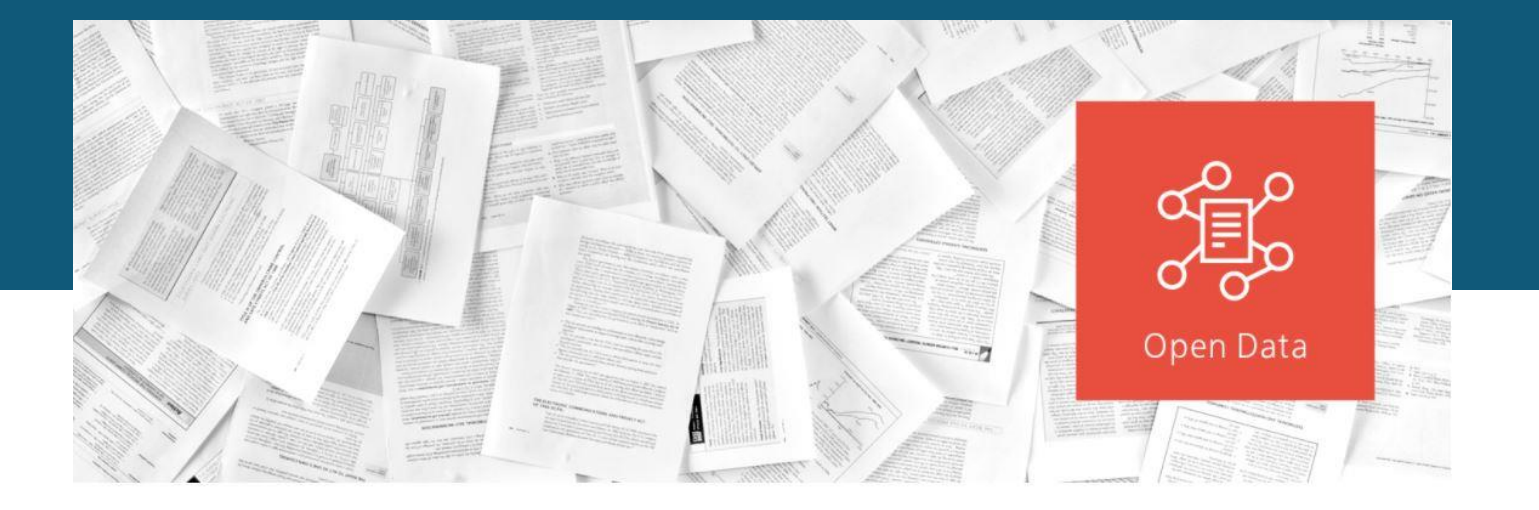

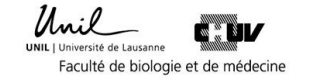

# **NOUVEAUTÉS OPEN DATA DIRECTIVE GDR**

*Directive UNIL 4.5 – [Traitement et gestion des données de recherche](https://www.unil.ch/central/files/live/sites/central/files/textes-leg/4-rech/dir4-5-donnees-rech2.pdf)* 

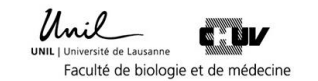

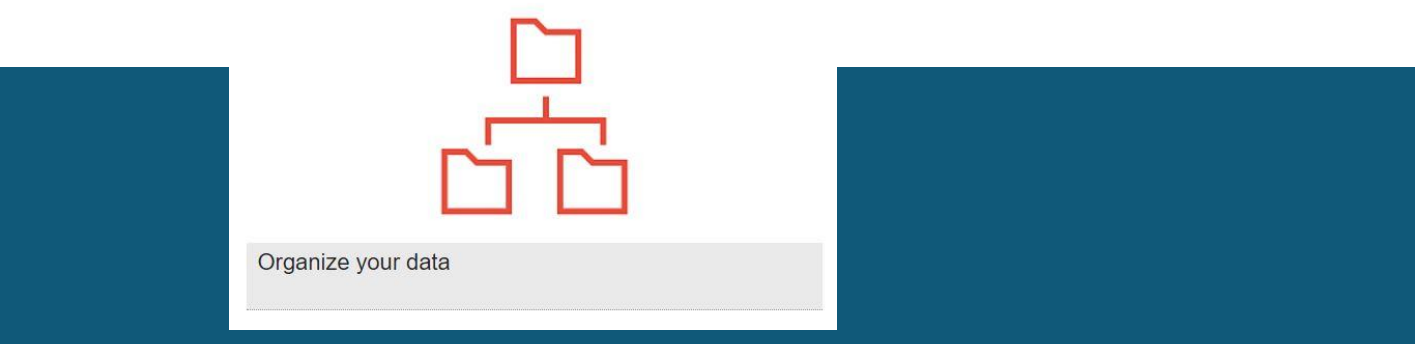

## COMPÉTENCES ET BOÎTE À OUTILS OPEN SCIENCE POUR LA FBM

•Formats de fichiers: conseils et recommandations •Standards pour métadonnées: conseils et recommandations •Droits d'auteur & Propriété intellectuelle : licences CC BY •Données Personnelles : conseils et recommandations

<https://www.bium.ch/en/publication-open-access/data-management/>

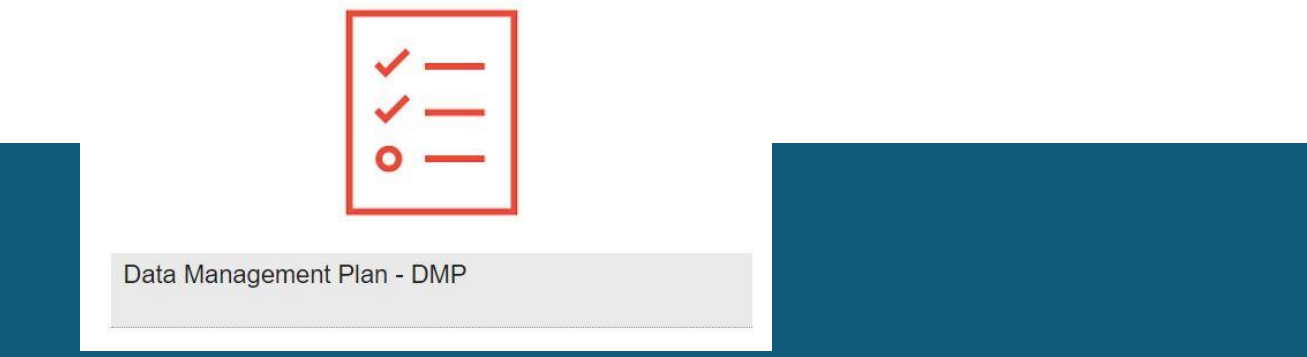

Mise à disposition de deux templates FBM UNIL ou CHUV et outils pour générer efficacement un DMP pour:

- FNS lors de demandes de subvention
- Stockage de données actives sur le serveur NAS DCSR

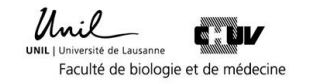

### OUTIL INTERACTIF :DMP CANVAS GENERATOR POUR GÉNÉRER LES DMP FBM UNIL OU CHUV (COLLABORATION AVEC SIB)

Dédié Life Science mais travail d'actualisation pour intégrer plus de données de divers types notamment en recherche clinique.

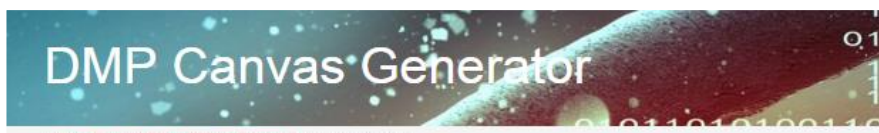

o Home / Research & Development / Software / DMPCanvasGenerator

#### DMP Canvas Generator: https://dmp.vital-it.ch

DMP Canvas Generator is a tool alming to help scientists generate Data Management Plans for SNSF funded projects. A web form composed of seven sections ouides the user through the definition of the requirements for the management of its prolect data. The produced Word document is compliant with the SNSF instructions for DMP creation and consists of generic paragraphs corresponding to the user's inputs. The produced document structure follows the structure of the SNSF DMP questionnaire. The document must be further modified before submission to reflect the specific aspects of the project.

Access to this resource is possible with a Switch AAI account

The different sections of the web form are:

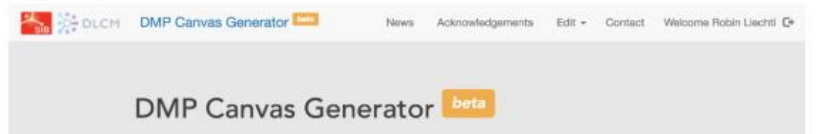

#### About the DMP Canvas Generator

This is a tool alming to help scientists generate Data Management Plans for SNSF funded projects. The produced Word document is compliant with the SNSF instructions for DMP creation and consists of generic personaphs corresponding to the user's inputs. The produced document structure follows the structure of the SNSF DMP questionnaire. The document must be further modified before submission to reflect the specific aspects of the project. Vital-IT is not responsible for the final submitted version of the document

Attention se logger avec compte switch UNIL ou CHUV pour bénéficier des templates adaptés FBM

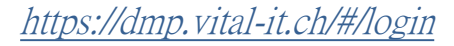

# DANS LE FUTUR PROCHE: OUTIL DMP ONLINE POUR GÉNÉRER LES DMP FBM UNIL OU CHUV (collaboration avec UNIRIS)

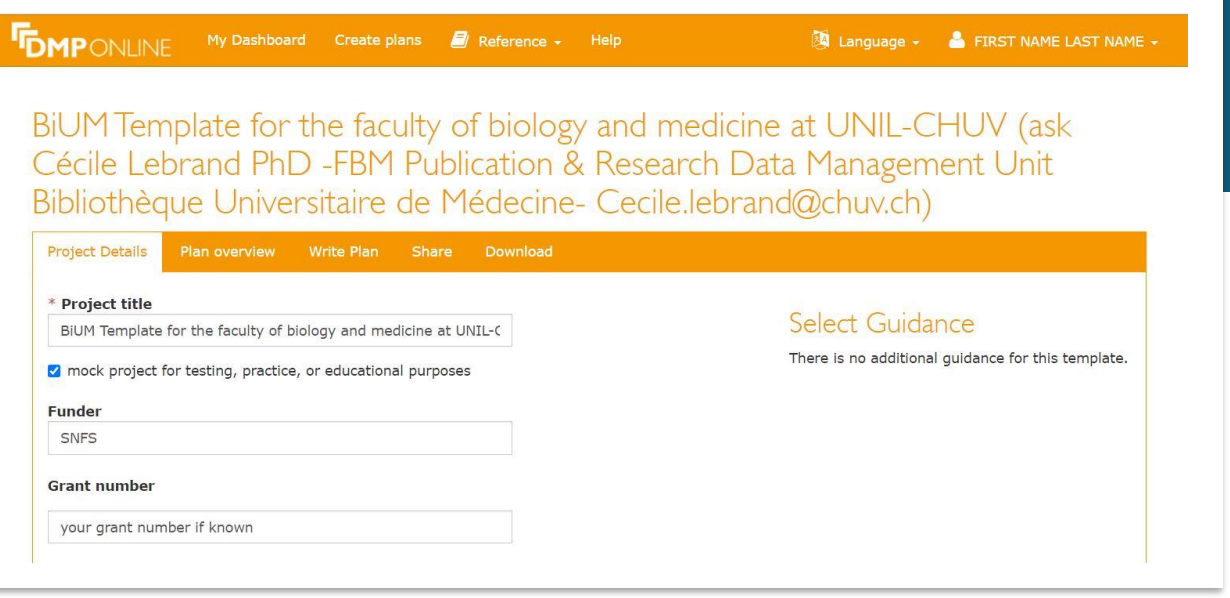

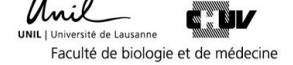

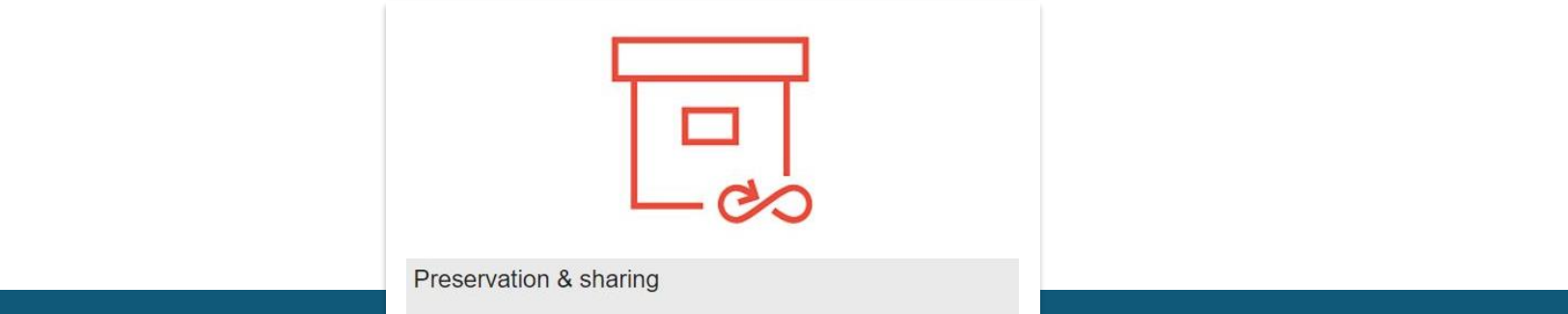

# Hébergement des données de recherche FBM pour du stockage à long terme sur le serveur NAS DCSR.

1. Aide personnalisée lors du processus de réorganisation et de description de vos données de recherche à travers un document explicatif appelé un readme file

2. Transmission du readme file et d'un avis de « plausibilité » à Uniris pour validation définitive avant migration des données par le Ci

<https://www.bium.ch/processus-dhebergement-donnees-de-recherche-stockage-a-long-terme/>

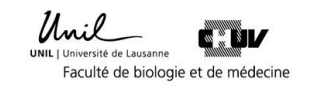

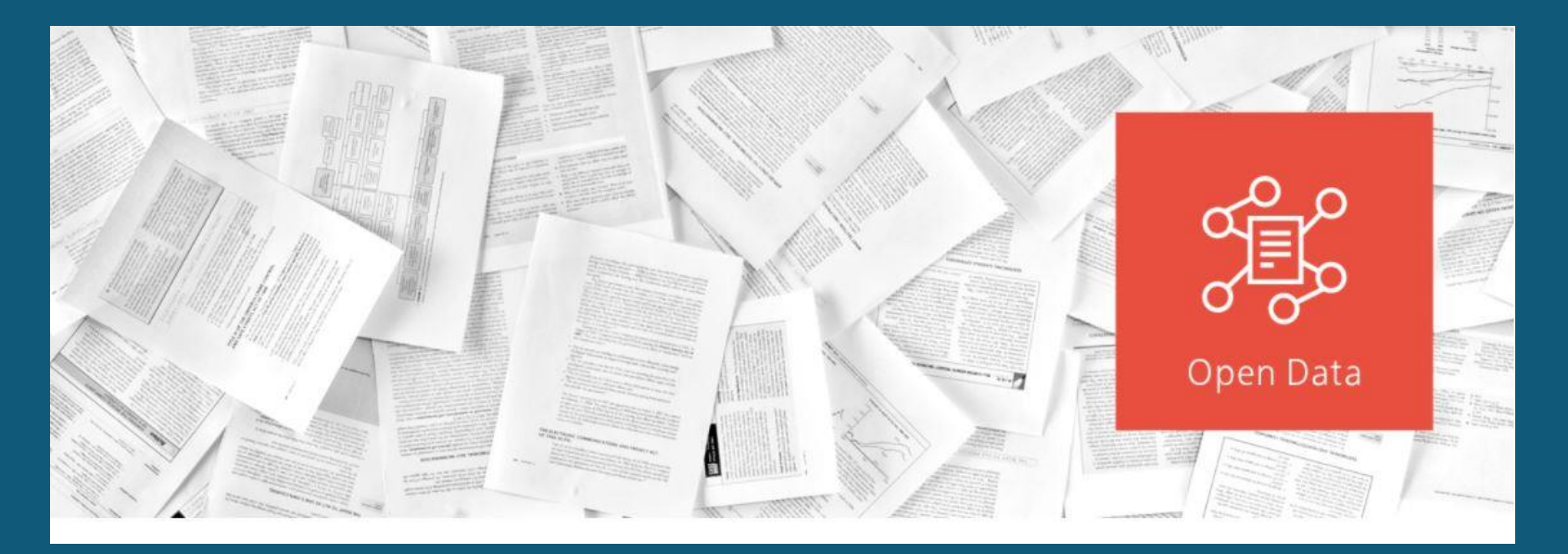

AIDE PERSONNALISÉE ET TRAINING DE NOTRE SERVICE POUR MISE EN OPEN ACCESS DE SETS DE DONNÉES FBM

Service Assuré a distance durant la pandémie Covid-19

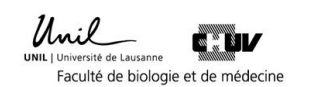

- AIDER À TROUVER LE DÉPÔT FAIR & NON PROFIT LE PLUS ADAPTÉ POUR VOS SETS DE DONNÉES A PUBLIER
- CRÉATION D'UNE COMMUNAUTÉ FBM SUR ZENODO (PLUS D'UNE CENTAINE DE DÉPÔTS FBM SSF ET SSC DONT 42 SUR ESPACE COMMUNAUTAIRE )
- TUTORIELS POUR DÉPOSER UN SET DE DONNÉES OU LOGICIEL SUR ZENODO

 $\alpha$ 

# **Upload Describe Publish**

Faculty of Biology and Medicine at University of Lausanne & Lausanne University Hospital

 $\alpha$ 

View

Upload Communities

#### Recent uploads

zenodo

Search Faculty of Biology and Medicine at University of Lausanne & Lausanne University Hospital

#### ober 16, 2020 (v1) Dataset Restricted Access

Dataset of Correlation of clinical decision-making with probability of disease: A webbased study among general practitioners

Lionel De Alencastro; Isabella Locatelli; Carole Clair; Mark H. Ebell; Nicolas Senn;

Search

t. New upload Community **Faculty of Biology and Medicine** 

[https://zenodo.org/communities/fbm\\_chuv/?page=1&size=20](https://zenodo.org/) [https://www.bium.ch/en/publication-open-access/data-management/#2](https://zenodo.org/) 

DLog in **& Sign up** 

### NOUVELLE OFFRE DE COURS GESTION DES DONNÉES DE RECHERCHE EN STREAMING POUR FAIRE FACE AUX PÉRIODES DE «SEMI-CONFINEMENT»

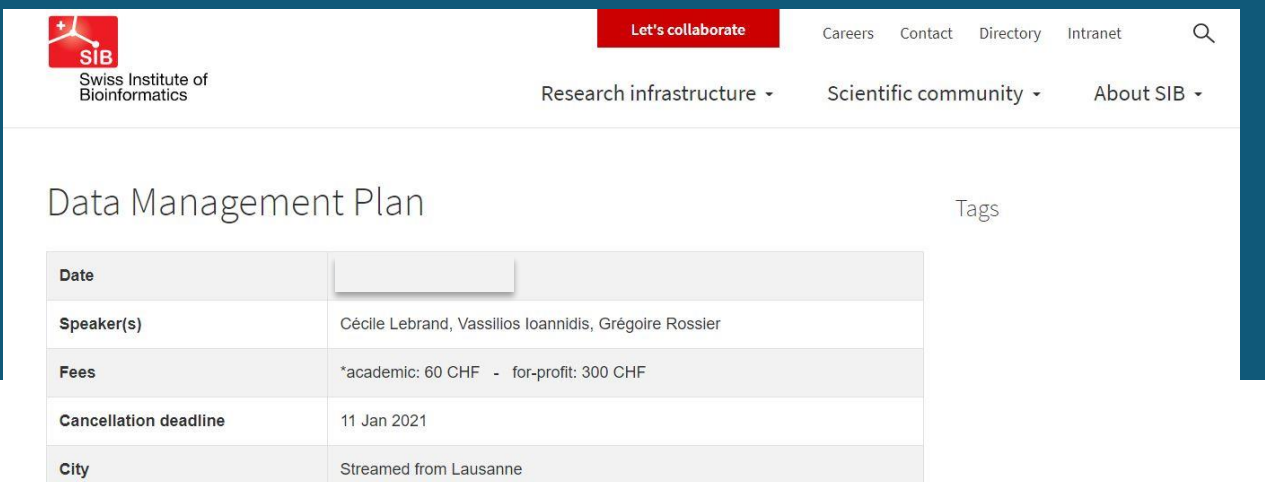

\*academic fee includes non for-profit organisations as well as unemployed participants at the time of application.

#### Overview

Recent studies have shown that worldwide, between 51% and 89% of published life sciences research is not reproducible, with consequent losses estimated at around \$100 billions/year in biomedical research (Chalmers et al., 2009; Freedman et al., 2015; Begley and Ioannidis, 2015). In particular, these studies have made clear that the research data associated with

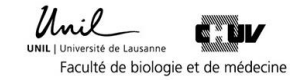

Cécile Lebrand, PhD Consultante de recherche FBM Bibliothèque universitaire de médecine Tél. ++41 (0)21 314 50 81 Cecile.Lebrand@chuv.ch

https://www.bium.ch/publication-open-access/

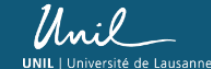

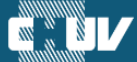

Faculté de biologie et de médecine

### Communication sur les Politiques Open Access du FNS et H2020

- Accès libre à tous les articles scientifiques d'ici 2020.
- Décision étendue aux données de recherche des articles.

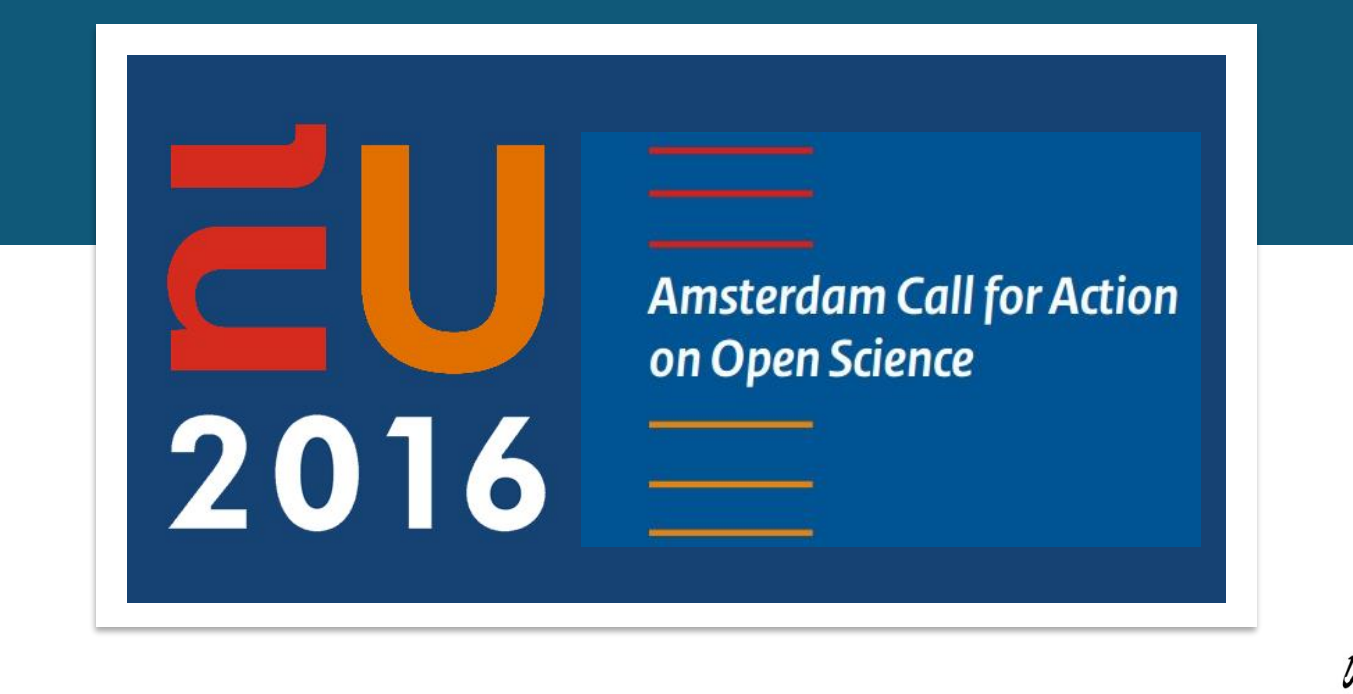

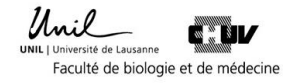

## Le FNS accorde des subsides pour financer des publications scientifiques dans des revues pure gold OA

#### **Changes to OA policy**

- Gold OA for books as book processing charge (BPC)
- Gold OA for book chapters as book chapter processing charge (BCPC)
- Embargo of 12 instead of 24 months for books in green OA

#### Incentives and support

- Upper limit for article processing charges (APCs) of CHF 3000 is not applicable for the time being
- New platform for processing OA grants separately from ongoing projects

#### Compliance and controlling

- Systematic monitoring of OA compliance
- Automated feedback on OA compliance to grant holders
- No more exceptions from the OA commitment for articles

#### Communication

- Active communication of the OA policy to researchers, in mySNF and on the SNSF website
- Personal letter to grant holders
- Further communication measures as of 2018

#### The changes in detail

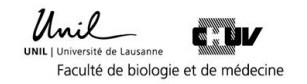

**FONDS NATIONAL SUISSE SCHWEIZERISCHER NATIONALFONDS FONDO NAZIONALE SVIZZERO SWISS NATIONAL SCIENCE FOUNDATION** 

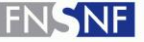

### Communication sur la Politique Open Access de swissuniversities

### 100% des publications financées par fonds publics accessibles gratuitement d'ici 2024

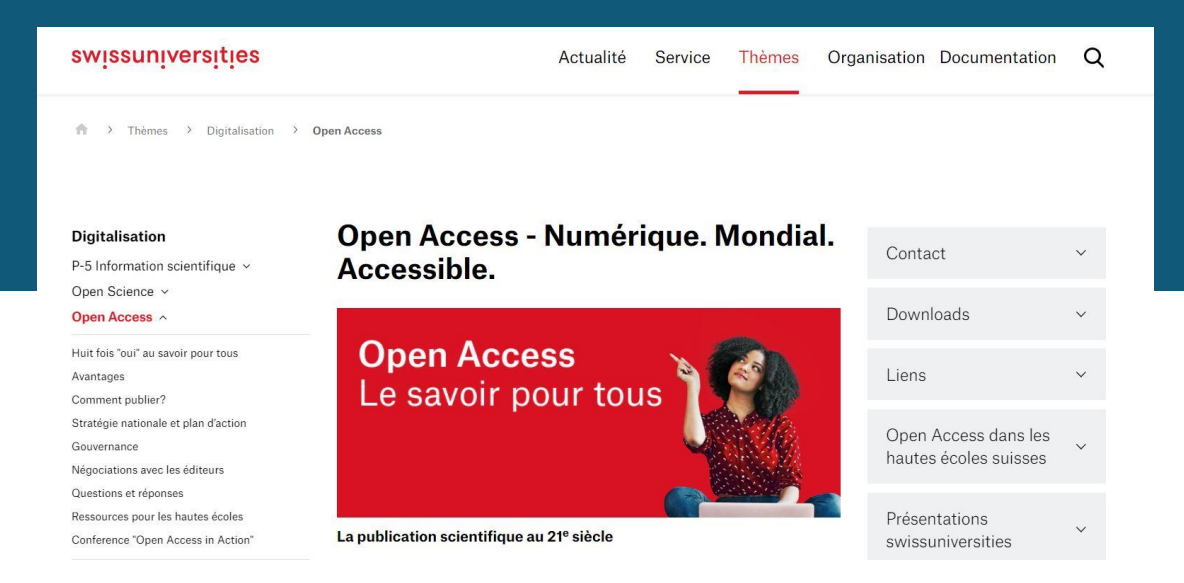

*[Stratégie nationale Open Access FNS/swissuniversities](http://www.bium.ch/news/open-access-strategie-suisse-approuvee/)*

# Communication sur politique et directive Open Access de l'UNIL

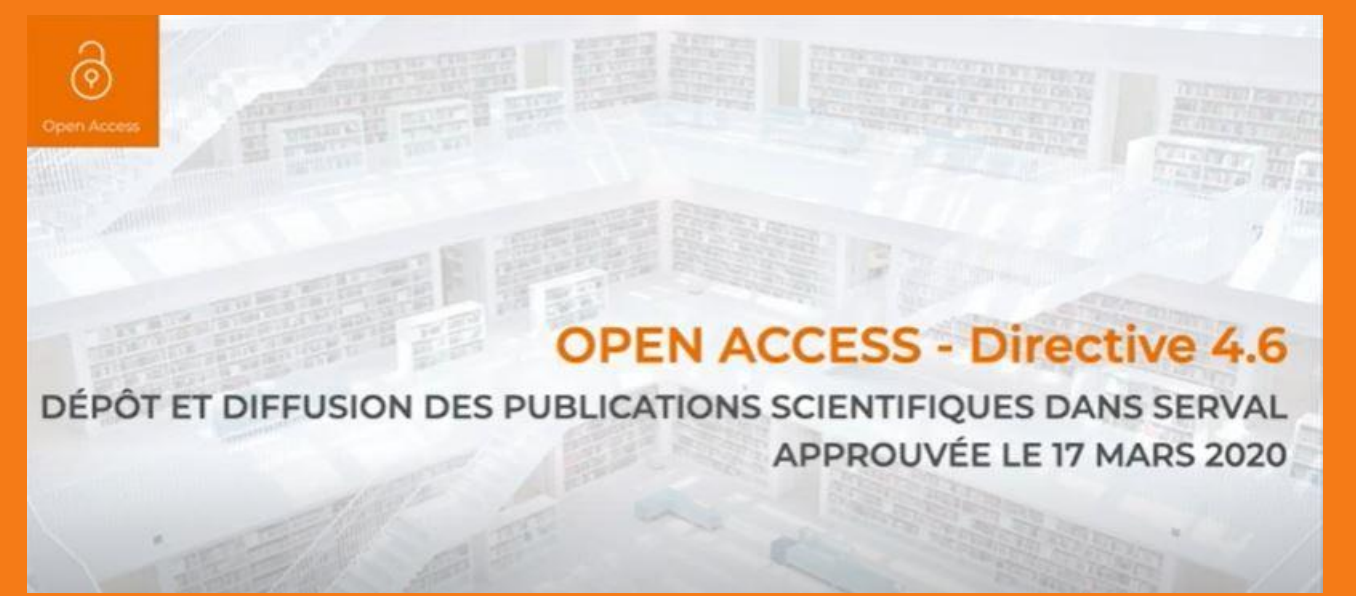

<https://www.unil.ch/openscience/en/home/menuinst/open-access/open-access-a-lunil/directive-open-access-unil-serval.html>

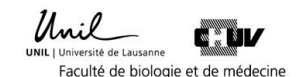

# POLITIQUE SUISSE (GOLD ET GREEN OPEN ACCESS)

3 Options

Green Open Access

Dépot & OA manuscrits auteurs sur **SERVAL** 

Version article à déposer & période d'embargo (12 mois)

**Publication** dans Revues **HYBRIDES**  Gold Open Access

#### Publier dans revues

- 1. Pure Gold Open Access.
- 2. Hybrides mais avec licences Read & Publish

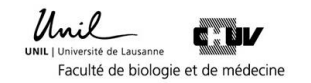